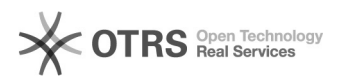

## Mensagem "Trapaceando é?" ao tentar adicionar usuário

## 29/04/2024 07:58:08

## **Imprimir artigo da FAQ**

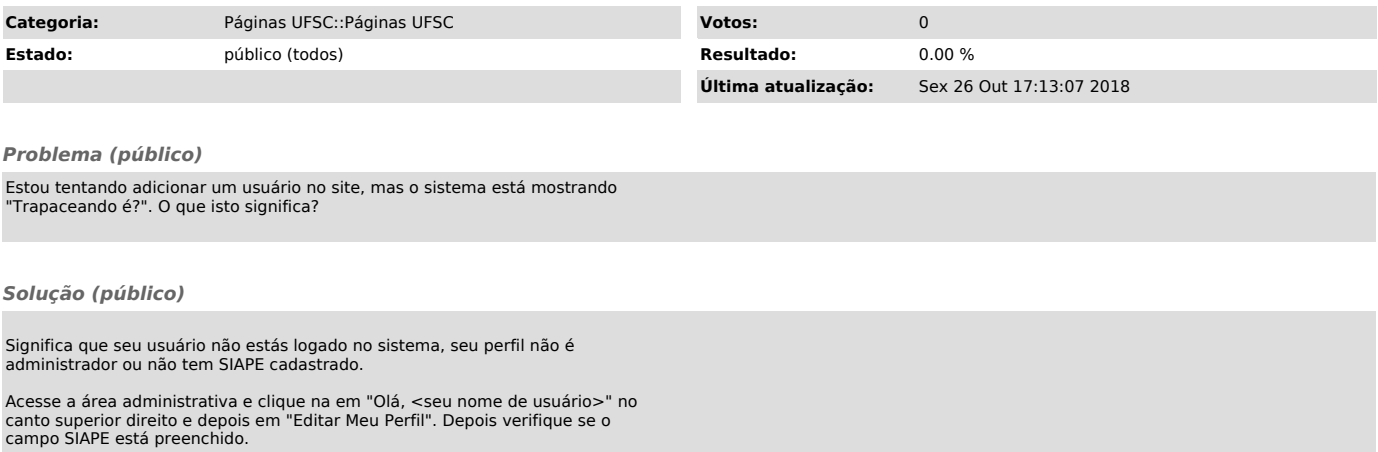